## Wyatt's Blog - Technical Ramblings

## **MarkLogic XQuery MultiUpload**

Some jQuery and XQuery code to load content into a MarkLogic database:

```
'form#uploadForm': function(idx, elm) {
    var form = $(elm)
     form.submit(function(evt) {
         evt.preventDefault();
         rn_util.log('SUBMITTED: ', form);
         $.ajax({
             url: 'spike/uploadController.xqy',
             type: 'POST',
             data: new FormData(elm),
             cache: false,
             contentType: false,
             processData: false,
             beforeSend: function(jqXHR, settings) {
                 rn_util.log('beforeSend', jqXHR.upload);
             },
             success: function(data, textStatus, jqXHR) {
                 rn_util.log('POST COMPLETED: ', textStatus, '; ', jqXHR);
 }
        });
    });
}
```

```
xquery version "1.0-ml";
declare namespace zip = "xdmp:zip";
declare namespace aib = "co.wlv.xml.aib";
xdmp:log("GREETINGS:UPLOAD"),
for $headerName as xs:string in xdmp:get-request-header-names()
return
     xdmp:log(concat("HEADERNAME: ", $headerName, " = ", xdmp:get-request-header($headerName))),
for $fieldName as xs:string in xdmp:get-request-field-names()
return
     xdmp:log(concat("FIELDNAME: ", $fieldName)),
for $inputFile as xs:string in xdmp:get-request-field-filename("inputFiles")
return xdmp:log(concat("FILENAME: ", $inputFile)),
let $fileNames as xs:string* := xdmp:get-request-field-filename("inputFiles"),
     $inventory as element(aib:inventory) := doc("/packages/inventory.xml")/aib:inventory
for $inputFile as item() at $i in xdmp:get-request-field("inputFiles")
let $fileName as xs:string := $fileNames[$i],
     $packageUri as xs:anyURI := xs:anyURI(concat("/packages/package-", xdmp:random())),
     $zipManifest as node() := xdmp:zip-manifest($inputFile)
return (
    xdmp:log(concat("FILE: ", $fileName, ";
", xdmp:quote($zipManifest), "
COUNT: "
     xdmp:node-insert-child($inventory, element {QName("co.wlv.xml.aib", "package")} {
         attribute uri {$packageUri},
         attribute name {$fileName},
         attribute added {current-dateTime()},
         for $part as element(zip:part) in $zipManifest/zip:part
         let $file as node()+ := xdmp:zip-get($inputFile, string($part)),
            $XXX := xdmp:log(xs:anyURI(concat($packageUri, "/", replace(string($part), "\\"
             $fileUri as xs:anyURI := xs:anyURI(concat($packageUri, "/", replace(string($part), "\\", "/")))
         return (
             xdmp:log(concat("PART: ", string($part), "; COUNT: ", count($file))),
             xdmp:document-insert($fileUri, $file[1]),
            element \{QName("co.wlv.xml.aib", "file")\} attribute uri {$fileUri},
                 attribute size {$part/@uncompressed-size},
```
## \$part/@last-modified

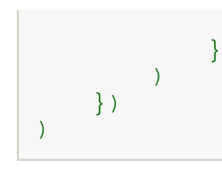

*Published by Wyatt Sat Oct 26 14:20:00 EDT 2013 <http://blog.wylovan.com/pebble/wyatt/2013/10/26/1382811600000.html>*